## Brief Introduction to OpenMP

Luke Tierney

Department of Statistics & Actuarial Science University of Iowa

October 11, 2007

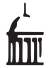

Luke Tierney (U. of Iowa) [Brief Introduction to OpenMP](#page-21-0) October 11, 2007 1 / 22

ミメスラメ

**K ロ ▶ K 何 ▶ K** 

<span id="page-0-0"></span> $2Q$ 

Э.

<span id="page-1-0"></span>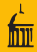

- OpenMP is a framework for shared memory parallel computing.
- OpenMP is a standard  $C/C++$  and Fortran compilers.
- Compiler directives indicate where parallelism should be used.
	- $C/C++$  use #pragma directives
	- **Fortran uses structured comments.**
- A library provides support routines.
- Based on the fork/join model:
	- the program starts as a single thread
	- at designated *parallel regions* a pool of threads is formed
	- the threads execute in parallel across the region
	- at the end of the region the threads wait for all of the team to arrive
	- the *master thread* the continues until the next parallel region.

### • Some advantages:

- Usually can arrange so the same code can run sequentially.
- Can add parallelism incrementally.
- Compiler can optimize.
- $\bullet$  The OpenMP standard specifies support for  $C/C++$  and Fortran.
- Many compilers now support OpenMP, for example
	- newer versions of gcc and gfortran
	- Intel compilers icc and ifort
- The OpenMP runtime creates and manages separate threads.
- OpenMP is much easier to use than low level thread libraries.
- You still have to make sure what you are doing is thread-safe.

 $\equiv$   $\cap$  a  $\sim$ 

# A Simple Example

```
A very simple parallel C program:
  #include <stdio.h>
  #include <omp.h>
  main()#pragma omp parallel
      printf("Greetings!\n");
```
}

The same program in Fortran:

```
program ompgreetings0
!$omp parallel
      print *,"Greetings!"
!$omp end parallel
      stop
      end
```
Fortran (usually) requires end parallel directives.

 $\equiv$   $\cap$   $\alpha$ 

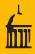

#### Compile with

```
gcc4 -o ompgreetings0 -fopenmp ompgreetings0.c -lgomp
```
or with

```
gfortran -o ompgreetings0 -fopenmp ompgreetings0.f90 -lgomp
```
A sample run:

```
[luke@node00 ~]$ ./ompgreetings0
Greetings!
Greetings!
Greetings!
Greetings!
Greetings!
Greetings!
Greetings!
Greetings!
[luke@node00 ~]$
```
イロト イ押ト イヨト イヨト

 $\equiv$   $\cap$   $\alpha$ 

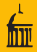

- The default number of OMP threads on beowulf is currently set to the number of available cores.
- You can change this with the environment variable OMP\_NUM\_THREADS: [luke@node00 ~]\$ env OMP\_NUM\_THREADS=3 ./ompgreetings0 Greetings! Greetings! Greetings! [luke@node00 ~]\$
- You can also change in in the OMP directive in the program: #pragma omp parallel num\_threads(3)
- The number of threads can also be an integer variable.

 $\equiv$   $\cap$  a  $\sim$ 

→ 何 ト → ヨ ト → ヨ ト

## Some OMP Library Functions

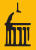

- The OMP library provides a number of useful routines.
- Some of the most commonly used:
	- $\bullet$  omp get thread num: current thread index  $(0, 1, ...)$
	- o omp get num threads: size of the active team
	- omp get max threads: maximum number of threads
	- o omp get num procs: number of processors available
	- o omp get wtime: elapsed wall clock time from "some time in the past."
	- o omp get wtick: timer resolution

• A variant of the greeting example using omp get thread num:

```
#pragma omp parallel
     {
         int n = comp\_get\_thread\_num();
         printf("Greetings from thread %d!\n", n);
     }
     printf("Greetings from the main thread!\n");
ompgreetings.c.
```
**KED KARD KED KED E VOOR** 

## Parallel Loops in OpenMP

- OpenMP provides directives to support parallel loops.
- The full version:

```
#pragma omp parallel
#pragma omp for
   for (i = 0; i < n; i++)...
```
• Abbreviated versions:

...

```
#pragma omp parallel for
   for (i = start; i < end; i++)
```
- There are some restrictions on the loop, including:
	- The loop has to be of this simple form with
		- **start and end computable before the loop**
		- a simple comparison test
		- a simple increment or decrement expression
	- exits with break, goto, or return are not allowed.

 $\equiv$   $\cap$  a  $\sim$ 

(□ ) ( ) → (

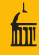

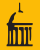

- Variables declared before a parallel block can be shared or private.
- Shared variables are shared among all threads.
- Private variables vary independently within threads
	- On entry, values of private variables are undefined.
	- On exit, values of private variables are undefined.
- By default,
	- all variables declared outside a parallel block are shared
	- except the loop index variable, which is private
- Variables declared in a parallel block are always private
- Variables can be explicitly declared shared or private.

 $QQ$ 

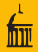

#### A simple example:

```
#pragma omp parallel for
   for (i = 0; i < n; i++)x[i] = x[i] + y[i];
```
 $\bullet$  Here x, y, and n are shared and i is private in the parallel loop.

We can make the attributes explicit with

```
#pragma omp parallel for shared(x, y, n) private(i)for (i = 0; i < n; i++)x[i] = x[i] + y[i];
```
or

```
#pragma omp parallel for default(shared) private(i)
   for (i = 0; i < n; i++)x[i] = x[i] + y[i];
```
 $\bullet$  The value of  $\pm$  is undefined after the loop.

# Simple Parallel Matrix Multiply

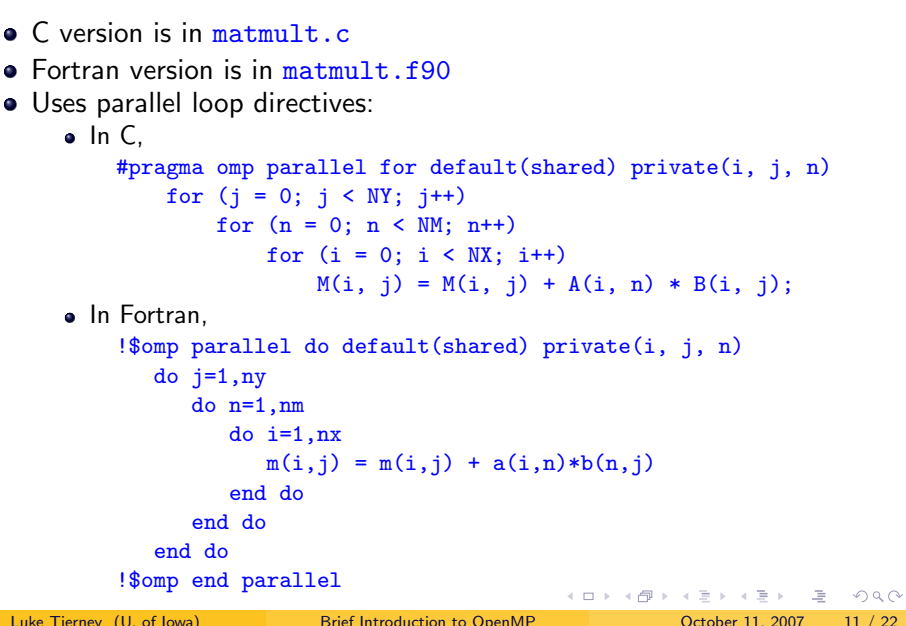

```
• Suppose we want to parallelize
        int sum = 0;
        for (i = 0; i < n; i++) {
             int val = f(i);
             sum = sum + val:
        }
```
• A first attempt:

```
int sum = 0;
#pragma omp parallel for
    for (i = 0; i < n; i++) {
        int val = f(i);
        sum = sum + val;}
```
• Problem: there is a *race condition* in the updating of sum.

<span id="page-11-0"></span> $\Omega$ 

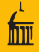

## Critical Sections and Reduction Variables

One solution is to use a critical section:

```
int sum = 0;
#pragma omp parallel for
   for (i = 0; i < n; i++) {
        int val = f(i);
#pragma omp critical
        sum = sum + val;}
```
Only one thread at a time is allowed into a critical section.

• An alternative is to use a *reduction variable*:

```
int sum = 0:
#pragma omp parallel for reduction(+:sum)
   for (i = 0; i < n; i++) {
        int val = f(i);
        sum = sum + val;}
```
Reduction variables are in between private and shared variables.

• Oth[e](#page-11-0)r supported reductio[n](#page-11-0) operators inclu[d](#page-12-0)e  $\ast$ , [&](#page-12-0)&[,](#page-12-0) [a](#page-13-0)nd  $||.$  $||.$  $||.$ 

<span id="page-12-0"></span> $\equiv$   $\Omega$ 

<span id="page-13-0"></span>

- **o** firstprivate, lastprivate declare variables private.
- **firstprivate variables are initialized to their value before the** parallel section.
- For lastprivate variables the value of the variable after the loop is the value after the logically last iteration.
- Variables can be listed both as firstprivate and lastprivate.
- The if clause can be used to enable parallelization conditionally.
- $\bullet$  num threads(P) says to use P threads.
- **•** schedule(static, n) divides the loop into chunks of size n assigned cyclically to the threads.
- $\bullet$  schedule(dynamic, n) divides the loop into chunks of size n assigned cyclically to the next available thread.

## Parallelizing Vectorized Operations in R

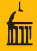

Code to evaluate a single argument function  $f$ :

```
#pragma omp parallel for if (P > 1) num_threads(P) \
        default(shared) private(i) reduction(||:nflag)
   for (i = 0; i < n; i++) {
        int ia = i:
        double ai = a[ia];
        if (ISNA (ai)) y[i] = NA\_REAL;else if (ISNAN(ai)) y[i] = R_NaN;else {
            v[i] = f(ai);if (ISNAN(y[i])) naflag = 1;
        }
   }
```
An alternative that may be useful for load balancing:

```
chunk = ...#pragma omp parallel for if (chunk < n) schedule(dynamic, chunk) \
        default(shared) private(i) reduction(||:nflag)
```
More experimentation is needed.

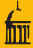

#### CPU times and speedup for dnorm:

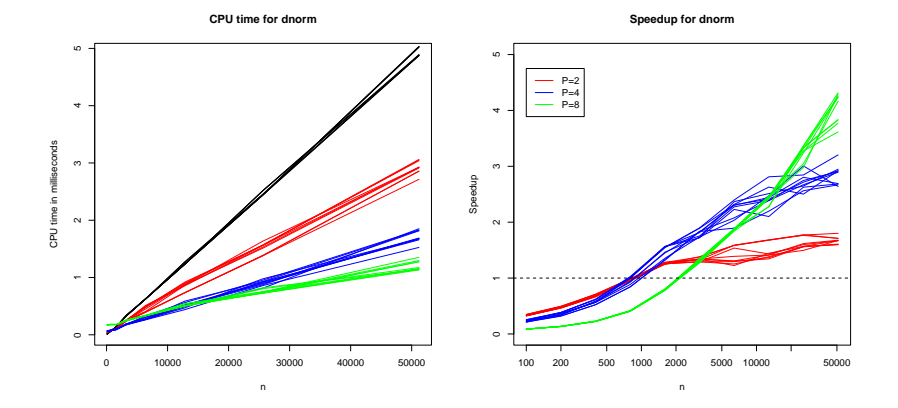

B

Ξ

4 0 F

⊣ n →

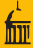

#### CPU times and speedup for qbeta:

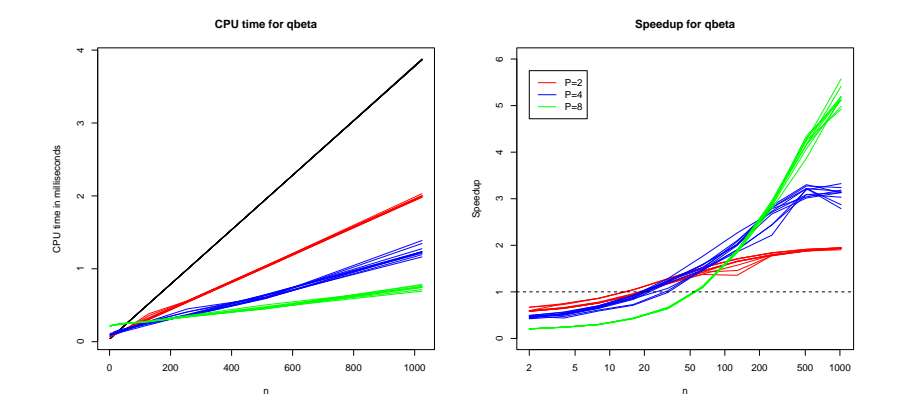

 $\leftarrow$ 

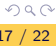

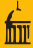

#### CPU times and speedup for qtukey:

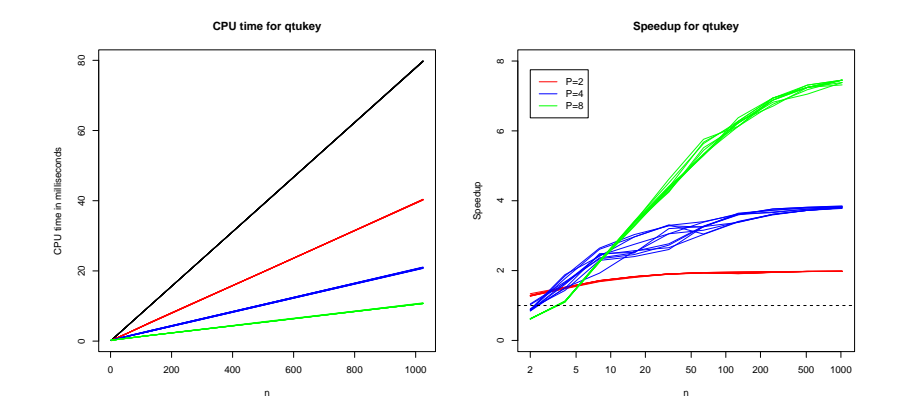

 $\leftarrow$ 

- Machine used for these results:
	- Macintosh running OS X 10.4
	- Intel processors running i386 code.
	- Two quad-core processors.

All of these may affect performance.

- For slow functions like *qtukey* parallelism pays immediately.
- **•** For fast functions like dnorm overhead matters:
	- starting and stopping the threads
	- fetching and storing the data
- Choosing the right threshold for going parallel is important.
- Figuring out how to determine the thresholds effectively is hard.
- Load balancing may also be useful.
- An experimental package will hopefully be available in a month or so.

 $\equiv$   $\cap$  a  $\sim$ 

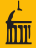

- Can the compiler insert OpenMP directives for you?
- Some compilers can; this is one form of *automatic parallelization*.
	- They have to be conservative.
	- Programs spread over several files create difficulties.
- The Intel compilers have some support for automatic parallelization.
- Compilers are icc and ifort.
- Option -openmp enables OpenMP processing.
- Option -parallel enables automatic parallelization.
- Option -par-report3 is useful to see what it does.
- Automatic parallelization is easier/works better in Fortran.
- Example commands for automatic parallelization:

```
ifort -O3 -parallel -par-report3 matmult.f90 -o matmult_f
icc -O3 -parallel -par-report3 -openmp matmult.c -o matmult_c
```
 $\equiv$   $\cap$   $\alpha$ 

procedure: main serial loop: line 21: not a parallel candidate due to insufficent work serial loop: line 27: not a parallel candidate due to insufficent work serial loop: line 34: not a parallel candidate due to insufficent work serial loop: line 33: not a parallel candidate due to insufficent work serial loop: line 43: not a parallel candidate due to insufficent work serial loop: line 20 output data dependence assumed from line 22 to line 22, due to "a" serial loop: line 26 output data dependence assumed from line 28 to line 28, due to "b" serial loop: line 41 anti data dependence assumed from line 44 to line 44, due to "m" output data dependence assumed from line 44 to line 44, due to "m" flow data dependence assumed from line 44 to line 44, due to "m" serial loop: line 42 anti data dependence assumed from line 44 to line 44, due to "m" output data dependence assumed from line 44 to line 44, due to "m" flow data dependence assumed from line 44 to line 44, due to "m"

K ロ > K @ > K 할 > K 할 > → 할 → ⊙ Q Q →

<span id="page-21-0"></span>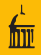

```
procedure: matmul_omp
   serial loop: line 18: not a parallel candidate due to insufficent work
   ...
   serial loop: line 42: not a parallel candidate due to insufficent work
matmult.f90(17) : (col. 4) remark: LOOP WAS AUTO-PARALLELIZED.
  parallel loop: line 17
      shared : \{ "a" \}private : \{ "n" "i" }
      first priv.: { }
      reductions : { }
matmult.f90(24) : (col. 4) remark: LOOP WAS AUTO-PARALLELIZED.
  parallel loop: line 24
      ...
matmult.f90(40) : (col. 4) remark: LOOP WAS AUTO-PARALLELIZED.
  parallel loop: line 40
      shared : \{ "a" "b" "m" \}private : { "n" "i" "j" }
      first priv.: { }
     reductions : { }
                                             KEIN KARA KEIN EL YOUN
Luke Tierney (U. of Iowa) Brief Introduction to OpenMP October 11, 2007 22 / 22
```